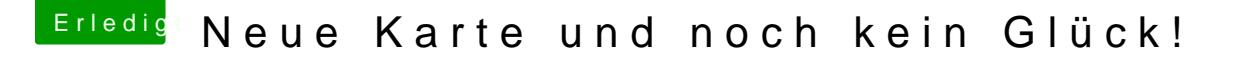

Beitrag von derHackfan vom 2. März 2017, 07:50

Wegen WLAN AR9285 Combo Karten kann mantojbedaau<sup>n</sup> CRNPT. Adveevoortseunchen, der wird einfach in der EFI abgelegt und nach einem Neustart geladen.